# Sri Sathya Sai College for Women, Bhopal

(An Autonomous College affiliated to Barkatullah University, Bhopal) (NAAC Accredited 'A' Grade)

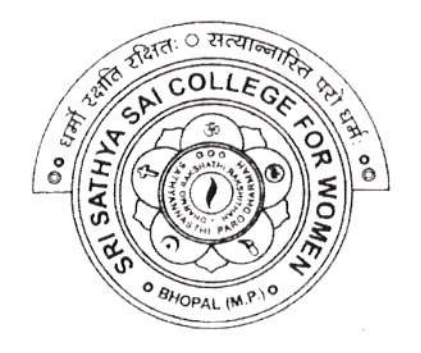

# SYLLABUS SESSION: 2023-24 PROGRAM: Diploma

## YEAR: II Year

## CLASS: B.Sc./B.A./B.C.A./B.Com.

### COURSE TYPE: Vocational

COURSE TITLE: Web Development using PHP & MySQL

#### Sri Sathya Sai College for Women, Bhopal (An Autonomous College Affiliated to Barkatullah University Bhopal) Department of Higher Education, Govt. of M.P. Under Graduate Syllabus (Annual Pattern) As recommended by Central Board of Studies and approved by the Governor of M. P.

wef 2022-2023

(Session 2023-24) (NEP-2020)

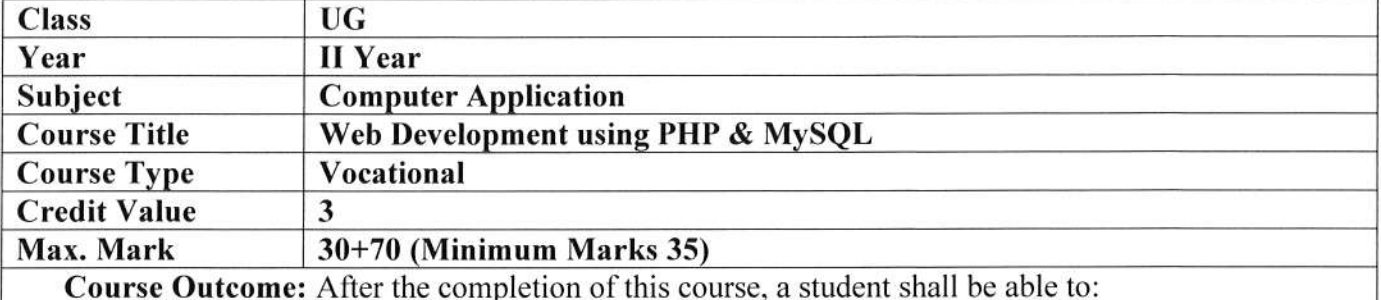

Discover how the web works, what makes web sites work.

- Implement simple and impressive design techniques, from basics to advanced so as to focus on  $\bullet$ goal oriented and user centric designs.
- Use Server Side Scripting.  $\bullet$
- Implement concept of data persistence.  $\bullet$
- Apply skills to program logic using PHP and handle data using MySQL.  $\bullet$
- Develop dynamic websites using PHP & MySQL.  $\bullet$

#### Particular

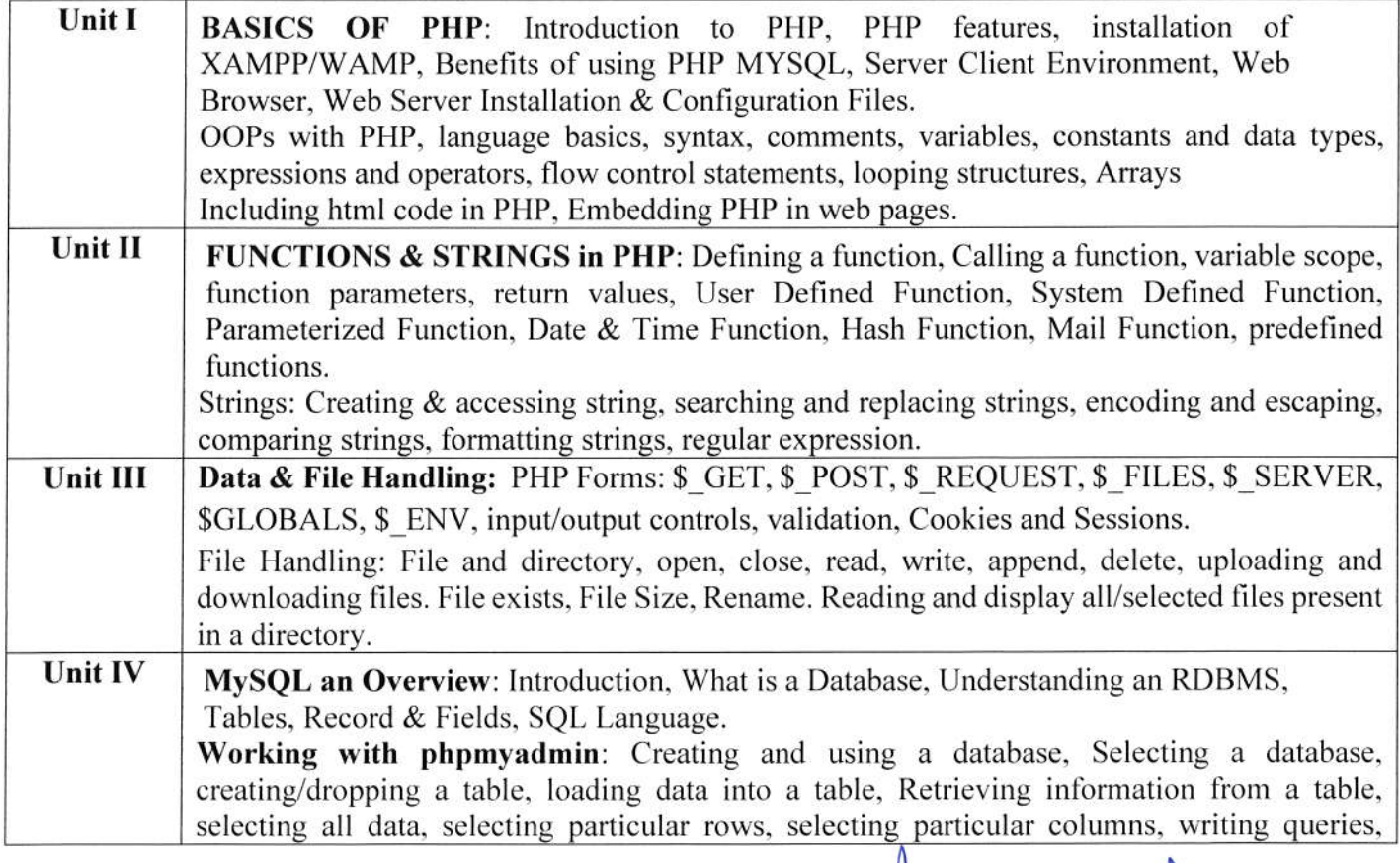

Martha

Alde Or

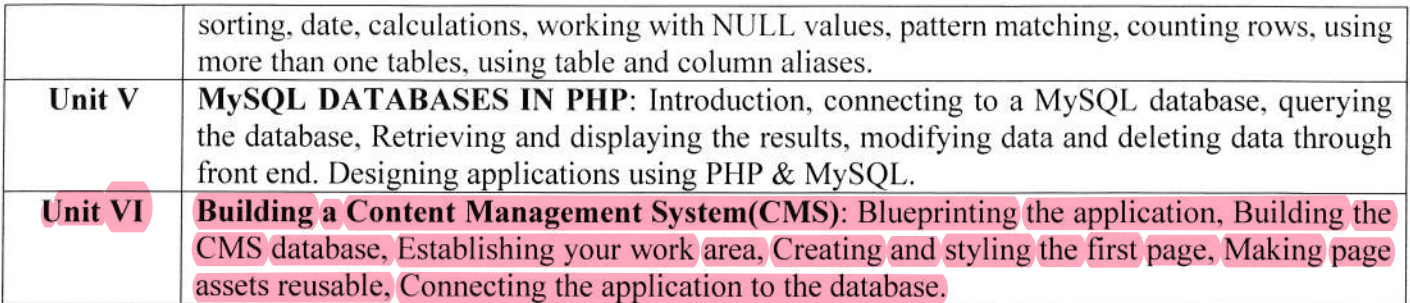

#### Suggestion Books:

- Head First PHP & MySQL, Lynn Beighley & Michael Morrison, O'Reilly
- . PHP: A Beginner's Guide, Vikram Vaswani, McGraw-Hill Edition
- . Learning PHP, MySQl. Javascript, & CSS: A Step-by-Step Guide to Creating Dynamic Websites, Robin Nixon, O'Reilly
- . PHP and MySQL Web Development, Luke Welling. Addison-Wesley
- . The Joy of PHP Alan Forbes BeakCheck LLC
- o Leaming PHP, MySQL, Javascript & CSS: A Step-by-Step Guide to Creating Dynamic Websites, Robin Nixon, O'Reilly.

#### Suggestive digital platform web links

- . https://onlinecourses.swayam2.ac.in/aic20 sp32/preview
- https://www.udemy.com/course/php-mysql-tutorial/
- . https://www.udemy.com/course/php-mysql-course-for-absolute-beginners/
- e https://www.simplileam.com/leam-php-basics-free-course-skillup
- . https://wvrw.coursera.org/leam/web-applications-php

#### Scheme of Marks:

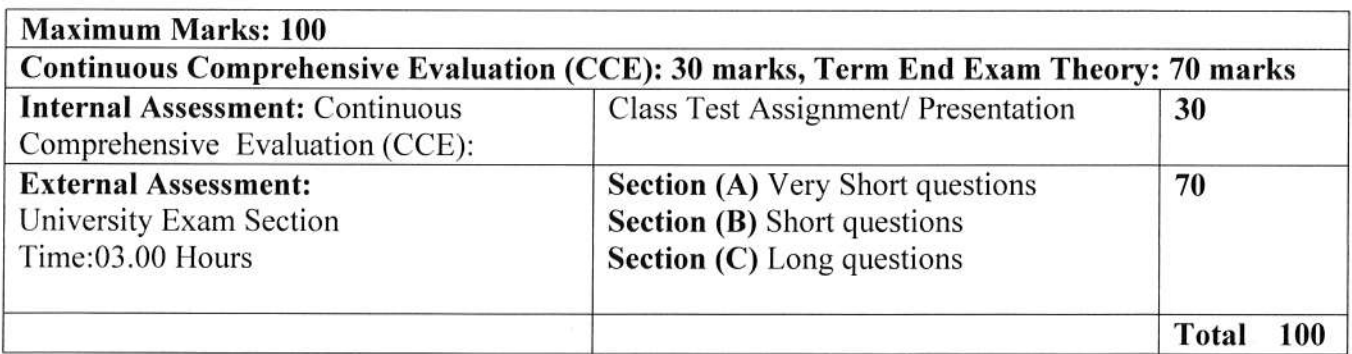

 $\frac{d}{d}$ 

Ahumar

 $\bigcup$ 

 $\mathbb{R}$  M

#### Sri Sathya Sai College for Women, Bhopal (An Autonomous College Affiliated to Barkatullah University Bhopal) Department of Higher Education, Govt. of M.P. Under Graduate Syllabus (Annual Pattern) As recommended by Central Board of Studies and approved by the Governor of M. P. wef 2022-2023

(Session 2023-24)

#### (NEP-2020)

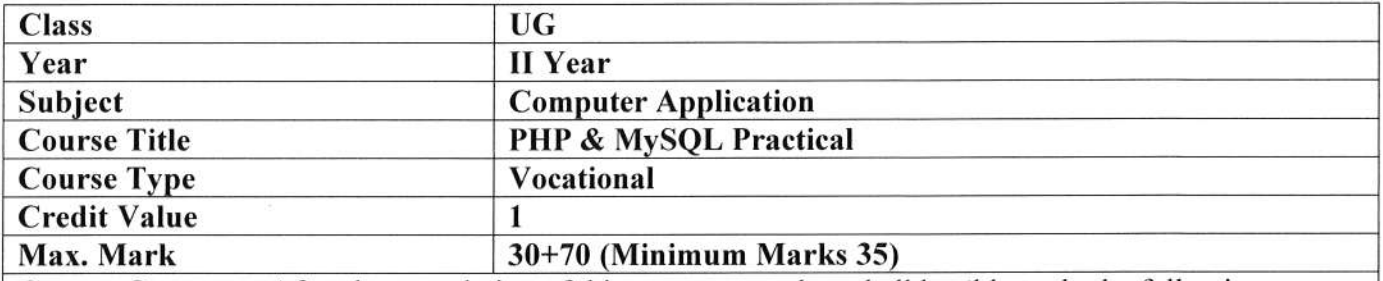

Course Outcome: After the completion of this course, a student shall be able to do the following:

- . Discover how the web works. what makes web sites work.
- . Implement simple and impressive design techniques, from basics to advanced so as to focus on goal oriented and user centric designs.
- o Use Server Side Scripting.
- Implement concept of data persistence.
- . Apply skills to program logic using PHP and handle data using MySQL.
- . Develop dynamic websites using PHP & MySQL.

#### Particular

#### List of Practicals:

- 1. Create a simple HTML form and accept the user name and display the name through PHP echo statement.
- 2. Write a PHP script to demonstrate arithmetic operators. comparison operator, and logical operator.
- 3. Write PHP Script to input marks, generate result and display grade.
- 4. Write PHP Script for addition of two 2x2 matrices.
- 5. Write PHP script to obtain factorial of a number using function
- 6. Write PHP script to demonstrate string, date and math function.
- 7. Create student registration form using text box, check box, radio button, select, submit button. And display user inserted value in new PHP page.
- 8. Write two different PHP script to demonstrate passing variables through a URL.
- 9. Write two different PHP script to demonstrate passing variables with sessions.
- 10. Write PHP script to demonstrate passing variables with cookies.
- 11. Write a program to keep track ofhow many times a visitor has loaded the page.
- 12. Write PHP script to demonstrate exceptional handling.
- 13. Write a PHP script to connect MySQL server from your website.
- 14. Create EMP table with emp\_no, emp\_name, designation and salary. Write a program to read employee infomation from EMP table and display all this information in php page.
- 15. Create customer table in mysql with cust no, cust name, item purchased, and mob no, insert 10 records into it.

 $\mathcal{Q}$ Hhde O W

- 16. Write a program to read customer information from customer table and display all these information in table fomat on php page.
- 17. Deign a web form in php to input values for the customer record and insert the record in customer table as a tuple.
- 18. Design an "update" web form to edit name of customer to "Bob" with cust  $\pi$  no =1
- 19. Design an "delete" web form to delete record with cust\_no:3.
- 20. Create a dynamic web site using PHP and MySQL.

#### **Suggestion Books:**

 $\mathbb{R}^{\mathbb{R}}$ 

- Head First PHP & MySQL, Lynn Beighley & Michael Morrison, O'Reilly
- . PHP: A Beginner's Guide, Vikam Vaswani, McGraw-Hill Edition
- . Learning PHP, MySQL, lavascript, & CSs: A Step-by-Step Guide to Creating Dynamic Websites, Robin Nixon, O'Reilly
- . PHP and MySQL Web Development, Luke Welling, Addison-Wesley
- . The Joy of PHP Alan Forbes BeakCheck LLC
- . Learning PHP, MySQL, JavaScript & CSS: A Step-by-Step Guide to Creating Dynamic Websites, Robin Nixon, O'Reilly.

#### Suggestive digital platform web links

- https://onlinecourses.swayam2.ac.in/aic20 sp32/preview
- . https://www.udemy.com/course/php-mysql-tutorial/
- . https://www.udemy.com/course/php-mysql-course-for-absolute-beginners/
- . https://www.simplileam.com/learn-php-basics-free-course-skillup
- https://www.coursera.org/learn/web-applications-php

#### **Scheme of Marks:**

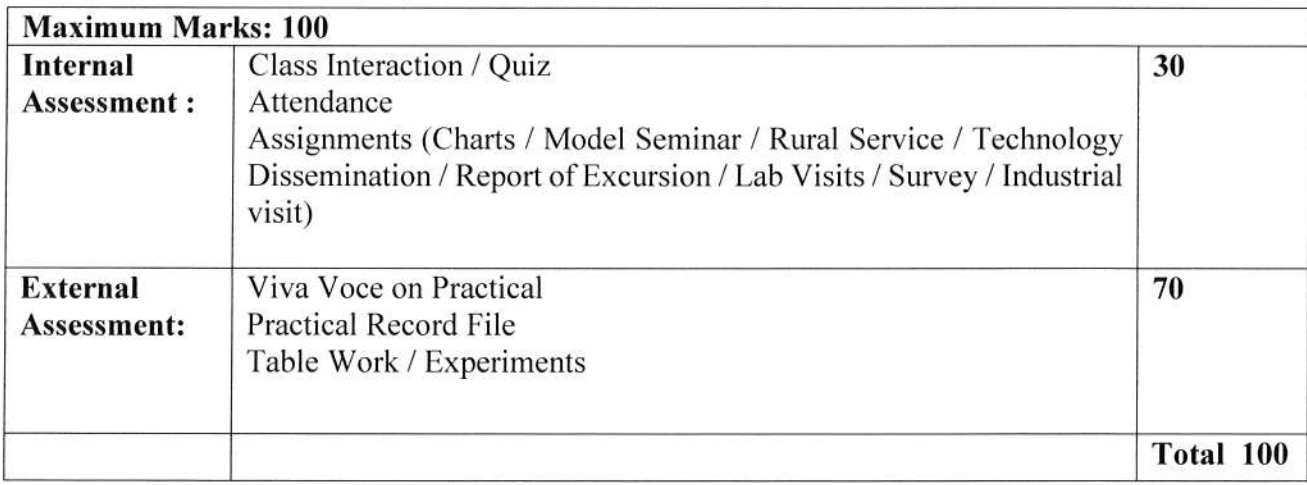

Alumar<br> 11 Alumar

4